## **Vedhæft dokumentation fra din computer**

Du kan uploade fra to forskellige steder i ansøgning og fra overblikket.

Når du sender en ansøgning har kommunen behov for dokumentation – dette kan du vedhæfte både i oprettelse af ansøgningen og efterfølgende fra overblikket.

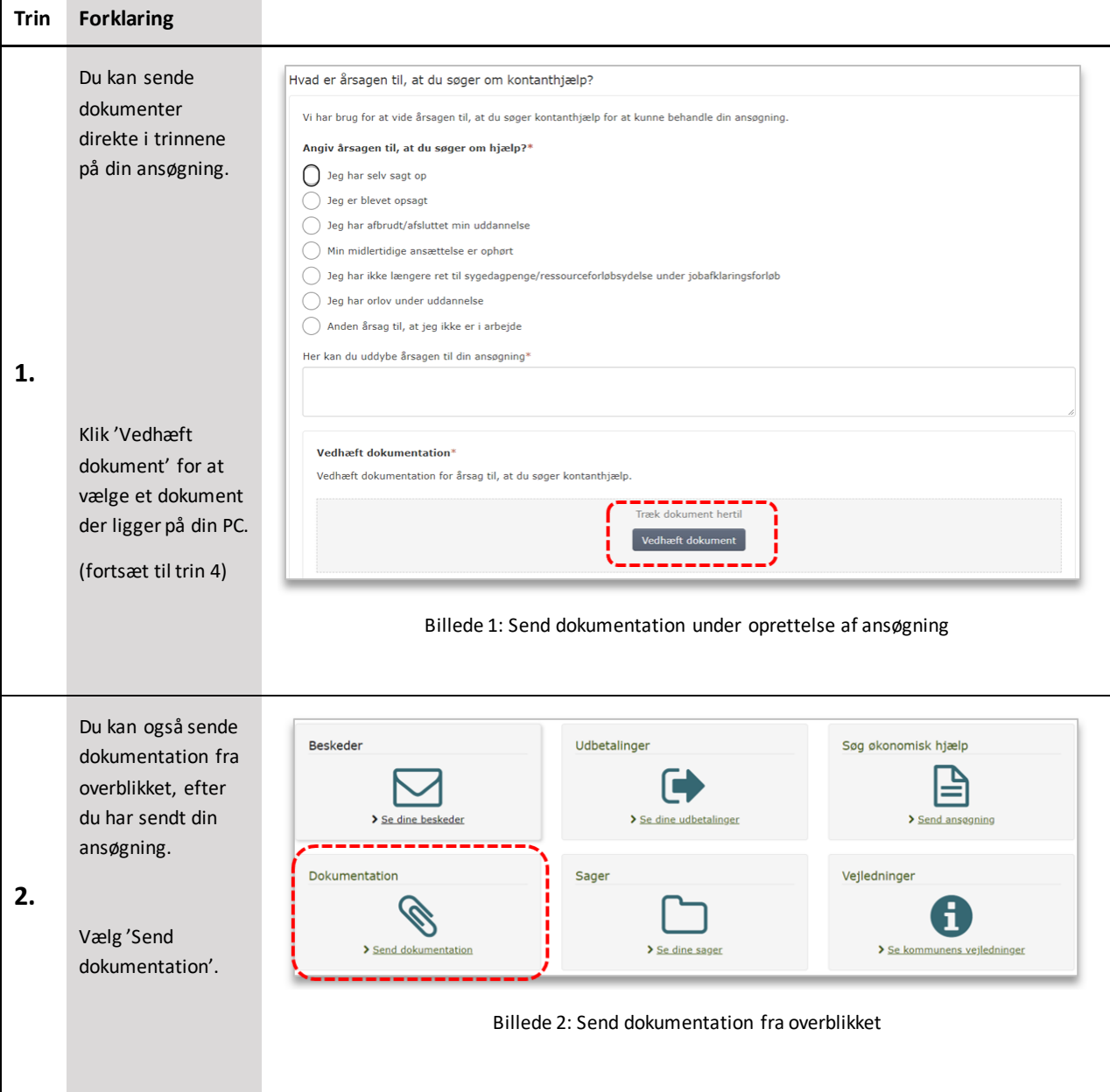

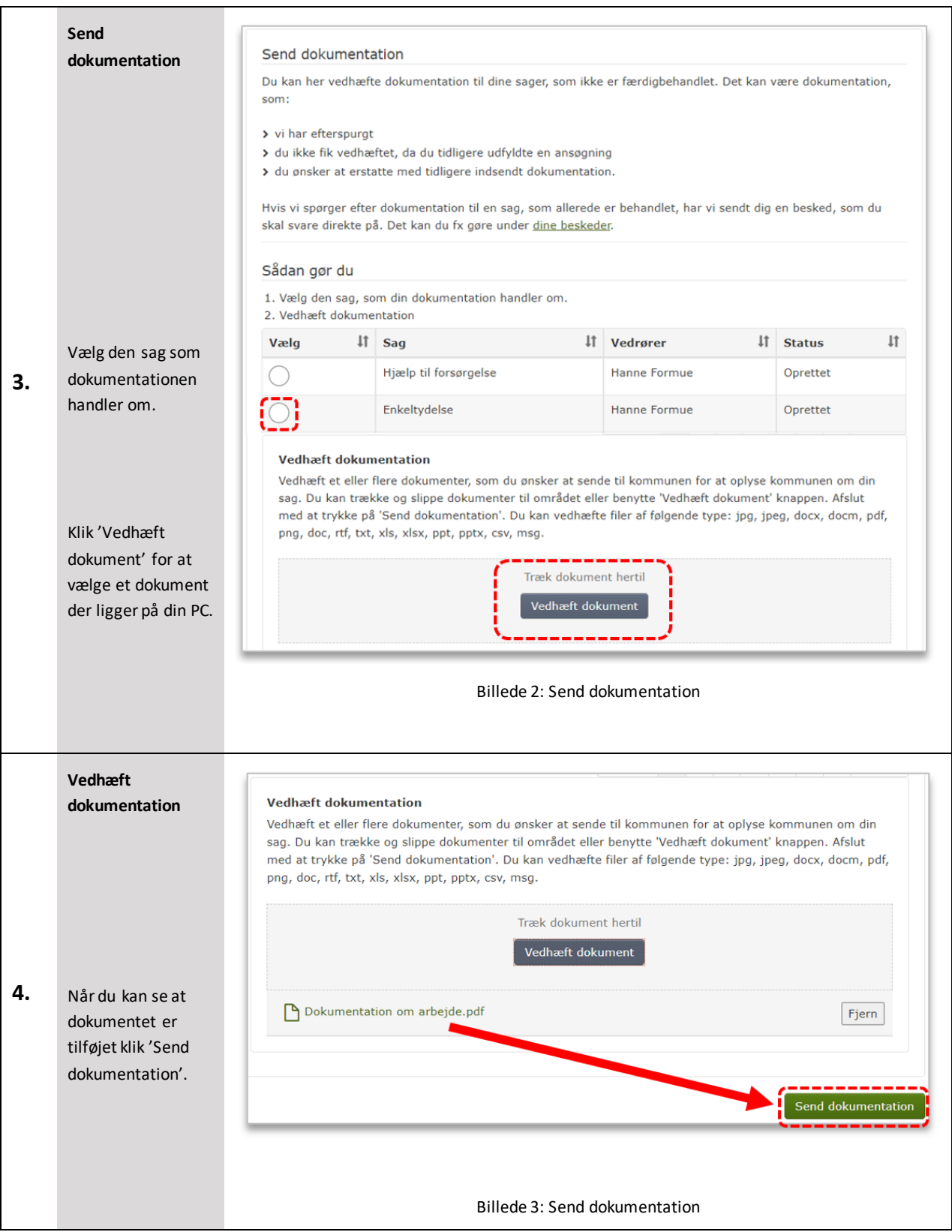

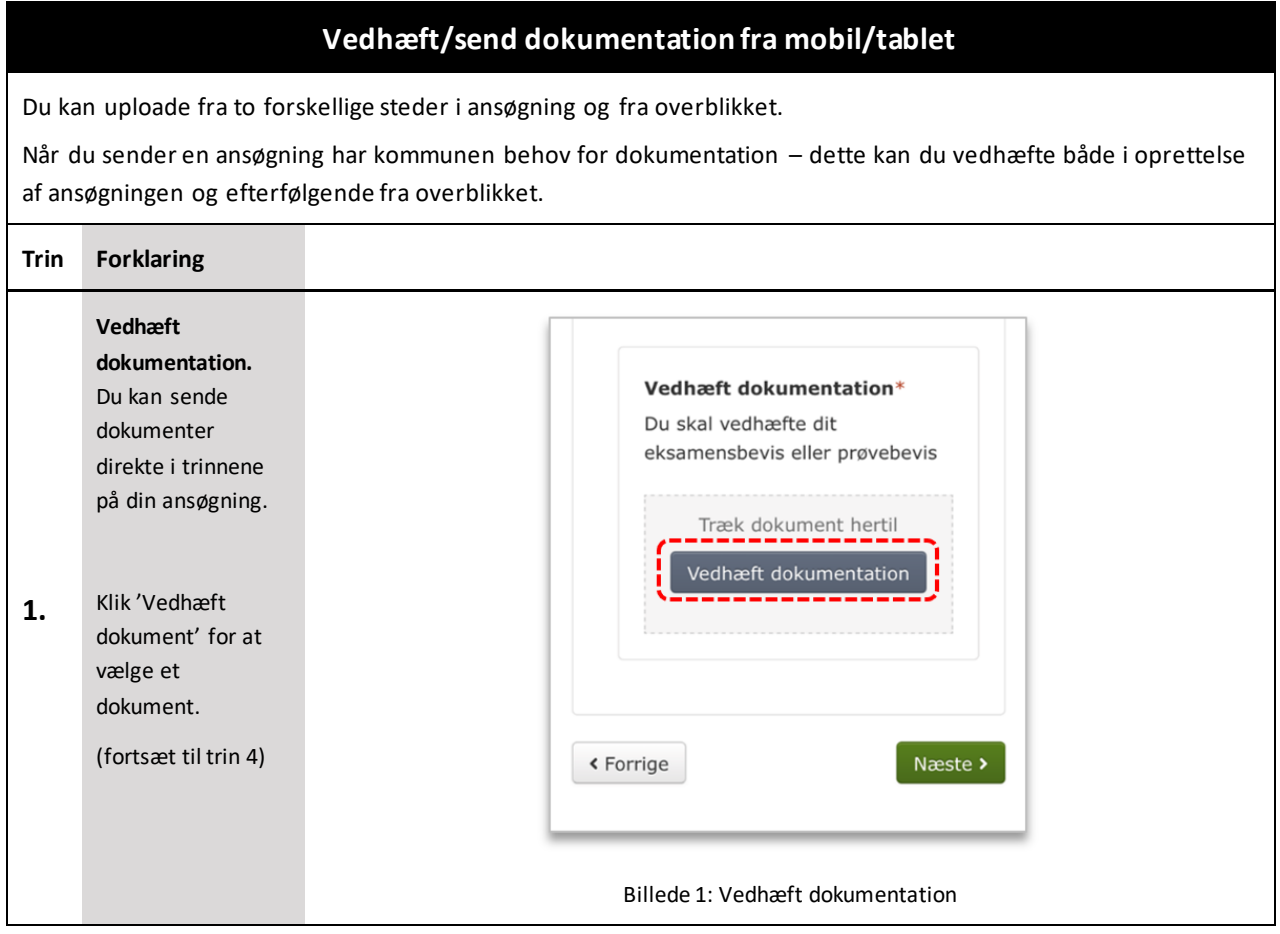

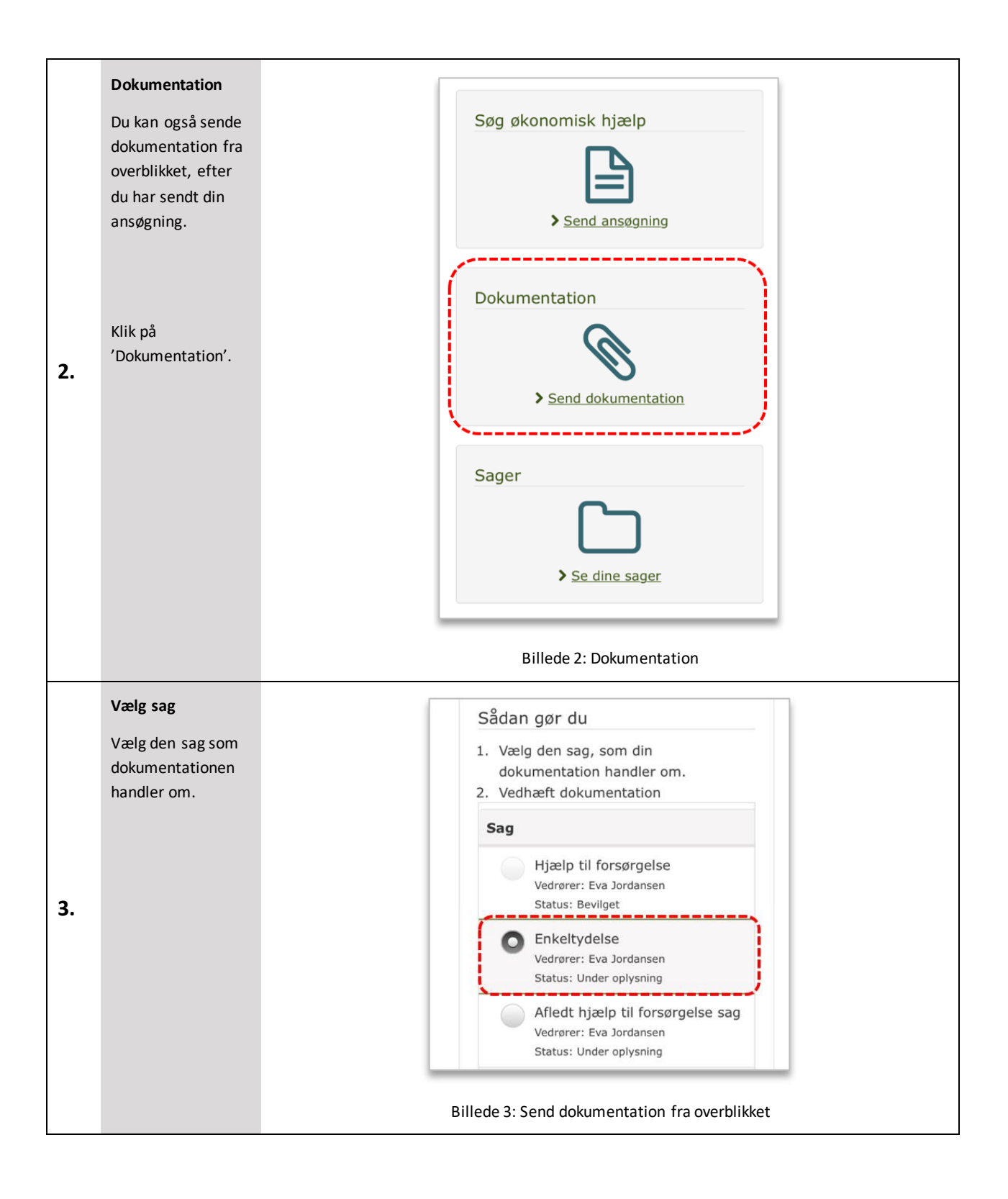

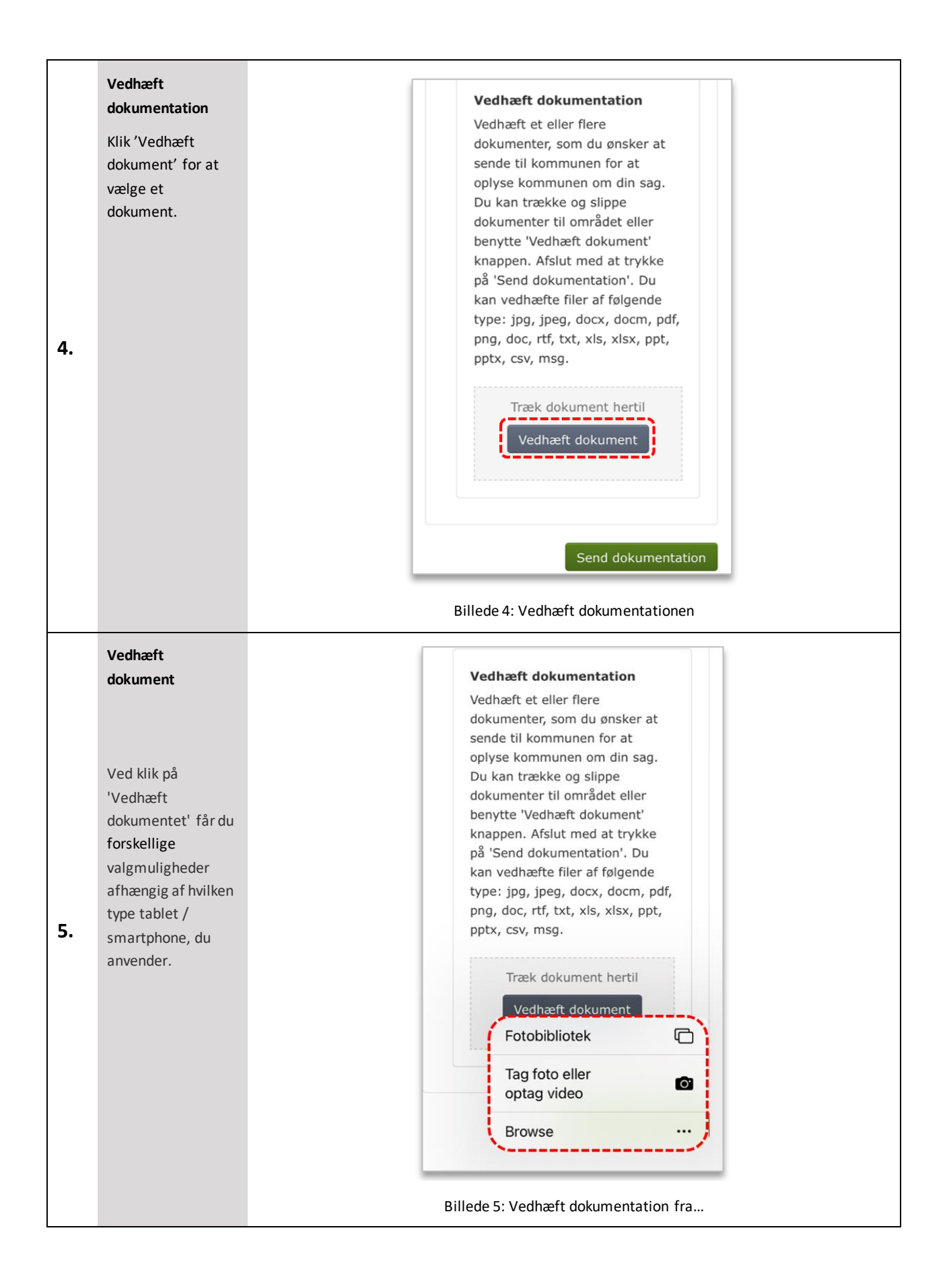

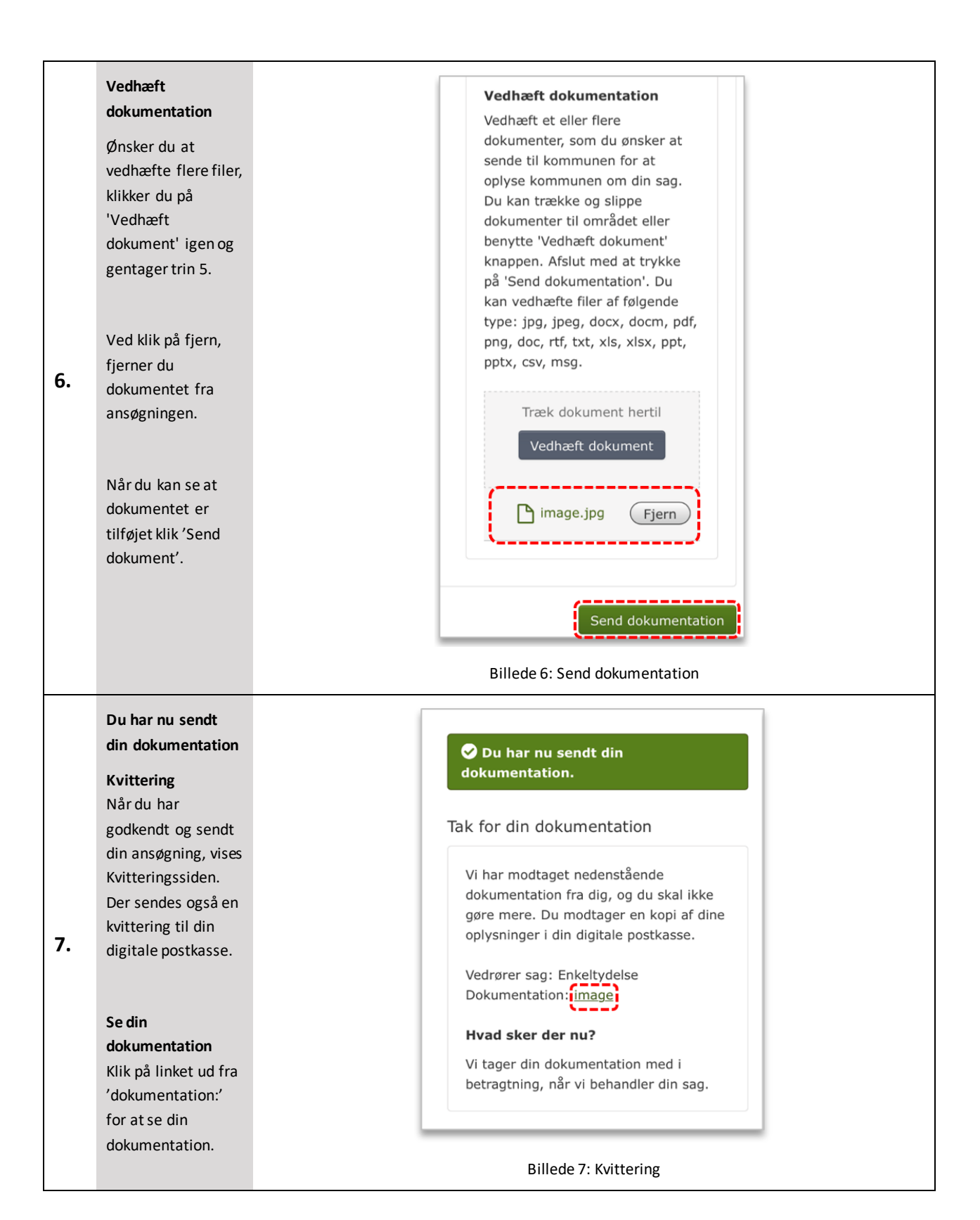

![](_page_6_Figure_1.jpeg)